## SAP ABAP table ISU\_PPM\_QS\_HEADER {Header of Every Log}

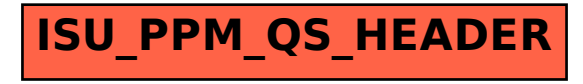